www.rebootacademy.in

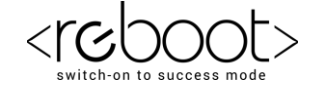

## **G REBOOT ACADEMY**

## **Computer Training Institute**

## **Pointers sample Code in C++**

**Index: Link to sample code**

[Pointers Basics](#page-1-0) [Dereferencing Pointers](#page-1-1) [Constant Pointer and Pointer to Constant](#page-1-2) [Pointers and Array](#page-2-0) [Pointers with Function](#page-2-1) [Dynamic Memory Allocation](#page-2-2) and Deallocation using Pointers [Pointer to a Function](#page-3-0) [Common Error while using Pointer](#page-3-1)

*Note: Sample code is enclosed inside multiline comment tag /\* \*/*

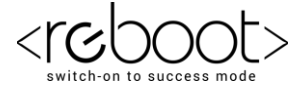

www.rebootacademy.in

```
www.rebootacademy.in
Ranjhi, Jabalpur 2
#include<iostream>
using namespace std;
void sample(int [], int);
void swap(int*, int*);
int fun(int a);
void passfun(int a, int (*fptr)(int));
int main()
{
     //Pointer basics
/* int var;
     var = 5;
     int *ptr=NULL;
     ptr= &var; // '&' address of Operator
     cout<<var<<endl;
     cout<<ptr<<endl;
     cout<<&ptr<<endl;
     char c;
     c='C';
     char *ptrc;
     ptrc=&c;
     cout<<c<<endl;
     cout<<ptrc<<endl<<endl;
*/
// dereferencing pointer
/*
     int var;
     var = 5;
     int *ptr;
     ptr= &var;
     cout<<var<<endl;
     cout<<*ptr<<endl; 
     //'*' dereferencing operator refers the value of the variable pointed to by 
     the pointer 
     *ptr = 10;
     cout<<var<<endl;
     cout<<*ptr<<endl; 
*/
//Constant Pointer and Pointer to constant
/*
     const int ca = 100, cb = 200; // constant variables
     int c = 300;
     int b=20;
     const int *ptr_ca = &ca; // pointer to a constant variable
     int *const cptr = &c; // constant pointer
     //*ptr_ca = 10; // Error
     //cptr = &b; // Error
     cout<<c<<endl;
     *cptr = 10; // Okay
     cout<<c;
     cout<<*ptr ca<<endl;
     ptr_ca = &cb; // Okay
     cout<< *ptr_ca;
     return 0;
```

```
www.rebootacademy.in
```
**\*/**

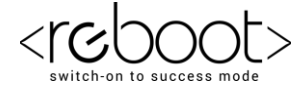

```
//Pointer and Array
/*
      int a[5]={1,3,5,7,9};
      cout<<a<<endl;
      // name of the array <a> represents address of the first element of the 
      //array
      cout<<&a[0]<<endl<<endl; // result will be equals to cout<<a;
      cout<<a[0]<<endl; //value of the first element of the array
      cout<<*a<<endl; //value of the first element of the array 
      cout<<a+1<<endl;//Pointer arithmatic or arithmatic operation on address
      cout<<&a[1]<<endl;
      //a= a+1; // error : array name a is equivalent to *const a whose address 
      //can not be changed 
      int *p; //Pointer variable
      p =a;
      p++; // p= p+1; // Pointer Arithmetic
      cout<<p<<endl; // address of a[1]
      cout<<*(a+1)<endl; // * operator has higher precedence over + operator
      cout<<a[1]<<endl;
*/
//Pointers with Functions
/*
      int a=4, b=7;
      cout<<"1";
      cout<<"a="<<a<<endl;
      cout<<"b="<<b<<endl;
      swap(&a,&b); //definition
      cout<<"3";
      cout<<"a="<<a<<endl;
      cout<<"b="<<br/>bb<<<endl;
*/
//Allocating and Deallocating Memory Dynamically
/*
      int *ptr = new int; // new operator to allocate memory
      *ptr =5;
      cout<<*ptr<<endl<<ptr<<endl;
      int *aptr= new int[3];// new operator to create dynamic array
      aptr[2]=4;
      cout<<aptr[2];
      delete ptr; // delete operator to deallocate memory
      delete [] aptr; // delete [] operator to deallocate dynamic array
      //cout<<*ptr;
      ptr =NULL; // set pointers to NULL after deallocating heap memory area
      aptr=NULL;
```

```
*/
```
www.rebootacademy.in

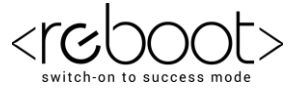

```
www.rebootacademy.in
Ranjhi, Jabalpur 4
// Function Pointers or Pointers to Function
//fun_ptr is a pointer to function fun() 
      int (*fun_ptr)(int) = fun; // function prototype of fun() is compulsory
    /* The above line is equivalent of following two lines
       void (*fun_ptr)(int);
      fun ptr = \sqrt{t}fun;
    */
    // Invoking fun() using fun_ptr [Function Pointer]
    int b= (*fun_ptr)(10);
   cout<<br/>b<<endl;
     //Function can be passed as parameter inside another function
      passfun(5, fun); // definition
//Common Error oriented scenarios in Pointers
/* int *p;
     *p =8;
     cout<<*p; // dereferencing without initializing a pointer is an error
*/
//dangling pointer
     int *p, *q;
     int a =5;
     p=&a;
     q=p;
     cout<<*q;
     p=NULL;
     cout<<*q; // this will work
     int *p = new int;
     int *q = new int;
     *p =5;
     q=p;
     cout<<*q<<endl;
     delete p;
     cout<<*q; // q will become a dangling pointer
//redeclaration of pointer without reference it with new pointer variable or 
deleting occupied memory
     int *p1 = new int;
     p1 = new int; //the address to old location is gone!
    return 0;
}
int fun(int a)
{
    return a*a;
}
void passfun(int a, int (*fptr)(int))
{
     cout<<a*(*fptr)(a);
} 
void sample(int* aa, int size)
//void sample(int aa[5])
```
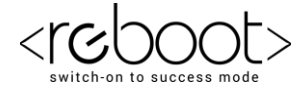

```
www.rebootacademy.in 
{
      for (int i=0 ; i<size;i++)
      cout<<*(aa+i)<<endl;
}
void swap(int *a, int *b)
{
      int c;
      c=*a;
      *a=*b;
      *b=c;
      cout<<"2";
      cout<<"a="<<*a<<endl;
      cout<<"b="<<*b<<endl;
}
```